Муниципальное бюджетное учреждение дополнительного образования Ханты-Мансийского района структурное подразделение п. Луговской

# Методическая тема: ОСНОВЫ РАЗВИТИЯ ФИЗИЧЕСКИХ КАЧЕСТВ У ДЕТЕЙ МЛАДШЕГО ШКОЛЬНОГО ВОЗРАСТА

Педагог дополнительного образования: Славкова Светлана Александровна

Работа начата: сентябрь 2015 году Работа закончена: октябрь 2019 году

### **ВВЕДЕНИЕ**

Проблема организации и качества спортивного воспитания детей Проблема актуальной. спортивной ШКОЛЬНОГО возраста является подготовленности школьников интересовала многих экспертов, работающих с детьми, врачей, педагогов, исследователей[19]. Многих специалистов в физическом воспитании проблема интересует, в возрастных изменениях, так и в организации физического воспитания обучающихся, использование ее в многостороннем развитии физических и духовных сил обучающихся, их подготовке к жизни[2].

Актуальность проблемы обусловлена тем, что в данном школьном возрасте у обучающихся происходят изменения всех систем организма. В данный момент происходит «укладка фундамента» с целью усвоения ловкости, быстроты, а кроме того получение знаний, умений и навыков при выполнении упражнений и игр на координацию и быстроту.

Благоприятное развитие ловкости и быстроты считается существенной предпосылкой для успешного обучения физическим упражнениям. Данные упражнения воздействуют на темп, вид и способ овладения спортивно адекватное многократное применение[15].

Анализ исследований Е.Н. Вавилова, Н.А. Ноткина и др., касающихся вопросов развития двигательных качеств детей младшего школьного возраста свидетельствуют о том, что около 40% школьников имеют двигательные способности ниже среднего[9].

Образовательная область «Физическое развитие» в условиях реализации ФГОС. Младший школьный возраст является основным в формировании физического обеспечивают здоровья  $\overline{\mathbf{M}}$ культурных навыков, которые  $er$ усовершенствование, а кроме того укрепление и сохранение в будущем.

Физическое развитие считается одним из главнейших направлений, которое контролирует наше государство. Согласно Федеральному Образовательному стандарту, образовательная работа по «Физическому развитию», основывается

 $\overline{3}$ 

с учетом потребностей детей. ФГОС утверждает существенные принципы образования. В стандарте отчетливо обусловлены определенные цели и задачи. Образовательная область «Физическое развитие» содержит приобретение опыта в последующих видах поведения детей. В том числе связанной с выполнением упражнений, нацеленных на формирование таких физических качеств, как координацию и быстроту.

Ловкость и быстрота вырабатывается во время подвижных игр, игр эстафет, проводимых в усложненных критериях и требующих неожиданного изменения лвижения.  $\mathcal{C}$ дополнительными поручениями, техники с внедрением физкультурного инвентаря, оборудования[13]. всевозможных предметов, Некоторые исследователи такие как, В.Г. Барбаш, Т.И. Осокина, Н.В. Полтавцева, Э.Я. Степаненкова констатируют факт, что подвижная игра является средством не только согласованного развития ребенка, но и школой управления собственным поведение. Вырабатывания позитивных отношений и благополучного эмоционального состояния, но и средством воспитания двигательных качеств[36].

А.В. Запорожец отмечал то, что подвижная игра для младших школьников  $\phi$ <sub>O</sub> $\mu$ <sub>V</sub> представляет деятельность  $\overline{M}$ предполагает сознательное воспроизведение навыка движений. Некоторые специалисты полагают, что подвижная игра нацелена на физическую подготовленность (посредством непосредственным овладением основными движениями и сложных действий в изменяющихся условиях коллективной деятельности), усовершенствование функций организма, качеств характера играющих.

Особый интерес при решении этой проблемы представляет вопрос развития ловкости и быстроты детей младшего школьного возраста в подвижных играх.

Актуальность исследования развития ловкости и быстроты у детей младшего обусловило выбор ШКОЛЬНОГО возраста темы исследования «Анализ эффективности развития физических качеств, при занятиях подвижными играми у детей младшего школьного возраста».

 $\overline{\mathbf{4}}$ 

Объект исследования: процесс физического воспитания детей младшего школьного возраста.

Предмет исследования: развитие ловкости и быстроты у детей младшего школьного возраста.

Цель исследования: изучить развитие ловкости и быстроты детей младшего школьного возраста в игровой деятельности в процессе физического воспитания.

Задачи исследования:

 $1<sub>1</sub>$ Рассмотреть понятие «ловкость и быстрота», определить их значение для физического развития, факторы, влияющие на развитие детей младшего школьного возраста.

2. Изучить средства и методы ловкости и быстроты у детей младшего школьного возраста.

 $\overline{3}$ Разработать (подобрать) и апробировать комплекс подвижных игр, обеспечивающих успешность развития ловкости и быстроты у детей младшего школьного возраста.

При написании работы использованы:

Анализ научно методической литературы;

Педагогическое наблюдение;

Педагогические контрольные испытания (тестирование);  $\bullet$ 

Педагогический эксперимент.

# ГЛАВА 1. ТЕОРЕТИЧЕСКИЕ ОСНОВЫ РАЗВИТИЯ ФИЗИЧЕСКИХ КАЧЕСТВ У ДЕТЕЙ МЛАДШЕГО ШКОЛЬНОГО ВОЗРАСТА

#### $1.1$ Определение понятий ловкости и быстроты

Как заметил знаменитый ученый, доктор педагогических наук Л.П. Матвеев то, что в век научно-технической революции «грубая сила все более уступает место тонко усовершенствованным разносторонним возможностям, косные способности динамическому богатству двигательных координаций. Другой значительный советский теоретик в области физического воспитания  $\Gamma.H.$ Сатиров овладел отмечал TO. **что** «не комплексом прочно сформировавшихся двигательных умений и качеств, нельзя будет научиться распоряжаться собой и своим телом, а также своими движениями», по-иному говоря, нельзя сформировать способность или умения управлять своими движениями. Данное утверждение, объединяющее и обобщающее два первых, более одного века тому назад высказал классик и родоначальник отечественной системы физкультурного образования П.Ф. Лесгафт[23].

«координационные способности» ученые стали широко Термином пользоваться в последние 25-30 лет для более конкретного толкования одного из двигательных качеств - ловкости. В подавляющем большинстве учебников, монографий учебных пособий, и статей до настоящего времени можно прочесть, что ловкость составляют две основные способности:

- В первых, способность быстро овладеть новыми двигательными действиями, способность быстро обучаться;
- Во-вторых, способность быстро и более координировано перестраивать двигательную деятельность  $\, {\bf B}$ условиях внезапного изменения обстановки[7, с54].

Последнюю способность иногда рассматривают как способность к моторной адаптации, которая проявляется в относительно стандартных и неожиданных или же быстро изменяющихся ситуациях.

Подобное представление оказалось, однако, не соответствующим огромному числу факторов. которые встречались  $\bf{B}$ практике  $\overline{\mathbf{M}}$ получены экспериментальным путем. Способность быстро обучаться, известная еще с двадцатых годов, на самом деле оказалось весьма специфической. В противном случае говоря, выяснилось, что человек, стремительнее других обучающийся одним движениям (акробатическим или гимнастическим)[6].

Включая с тридцатых годов, ученые сумели обосновать неправомерность данных ловкости только к нескольким способностям. В следствии, на сегодняшний день насчитывают число от 2-3 общих до 5-7 (согласно иным сведениям, вплоть до 11-20 и более) особых и своеобразно проявляемых координационных способностей, таких как:

- Уравновешивание предметов;
- Координация деятельности крупных мышечных групп в целом всего тела;
- Общее равновесие;
- Равновесие со зрительным контролем и без него;
- Равновесие на предмете;
- Быстрота перестройки двигательной деятельности[6].

Подобное положение привело к тому, что взамен определения «ловкость» внедрили в науку и практику определение «координационные способности», кроме того начали говорить о концепции или же совокупности данных возможностей и необходимости смешанного подхода к их оценке и формированию.

Существенная численность терминов и понятий, с помощью которых стараются пояснить персональные различия, встречающиеся при управлении и регуляции различных моторных действий, с одной стороны демонстрирует на сложность и разнообразие координационных проявлений человека. С другой свидетельствует о неупорядоченности терминологического и понятийного аппарата, а кроме того формирует для педагога конкретные проблемы при формировании координационных способностей детей в практике физического воспитания.

 $\overline{7}$ 

способностями Координационными называют возможности индивидуума, определяющие его готовность к наилучшему управлению и регулированию двигательного действия [35].

Термин «координационные способности» никак не является общепринятым, способности объединяющим вышеназванные  $\overline{B}$ концепцию связанных определений.

В публикациях российских и иностранных научных работников возможно встретить различные определения, а кроме того понятия как наиболее общего («ловкость», «координация движений», «способность управлять движениями», равновесие»  $T_{\cdot}$   $\Pi_{\cdot}$ ). Так наиболее «общее  $\mathbf{M}$  $\overline{M}$ ограниченного плана («координация движений верхних конечностей». «мелкая моторика», «динамическое равновесие», «согласование движений», «изменение ритма», «способность точно воспроизводить движения», «прыжковая ловкость»)[35].

Теоретические и опытные исследования разрешают отметить специфические,  $K$ наиболее  $\overline{M}$ общие координационные способность. специальные значительным из специфических или частных координационных способностей, такие как горизонтальная систематизация координационных способностей относят:

- Ритм;  $\bullet$
- Равновесие:
- Умение к ориентировке в пространстве;
- Способности к воссозданию и дифференциации; а кроме того оценке и пространственных, отмериванию временных, силовых параметров движений.

Кроме способности причисляют произвольному ТОГО  $\bf K$ мышечному напряжению и статокинетической стабильности. К реагированию скорости двигательной деятельности перестроения  $\overline{M}$ возможности согласованию движений[26].

Способность к ориентированию - потенциалы индивида, верно, обуславливать и вовремя модифицировать позу тела, а также реализовать движения в необходимом направлении [29].

Способность к реагированию дает возможность стремительными темпами и верно реализовать целое, непродолжительное движение на знакомый или незнакомый заранее сигнал всем корпусом или его составляющей туловищем, ногой, рукой. Умение согласованию подразумевает объединение,  $\overline{\mathbf{K}}$ соподчинение единых движений и действий в целые двигательные комбинации. Под способностью к ритму, подразумевают способность, которая точно и правильно изменят его в связи с модифицировавшимися условиями.

Вестибулярной (статокинетической) стабильностью называют то умение, стабильно которое точно  $\mathbf{H}$ осуществляет двигательные действия  $\overline{B}$ обстоятельствах вестибулярных раздражений (кувырков, поворотов, бросков).

Под произвольным расслаблением мышц подразумевают умение, которое согласовывает и расслабляет или же уменьшает конкретные мышцы тела в Любая необходимый момент. **H3** названных выше координационных способностей структуру. Возможности ПОСТОЯННО имела сложную  $\mathbf{K}$ равновесию акцентируется статическое, динамическое равновесие, а кроме того уравновешенность предметов. Вплоть до пятнадцати и более элементарных способностей различают в способности к дифференциации (в частности отображение, дифференцирование, анализ и отмеривание пространственных, временных и силовых параметров движений). Трудной структурой различаются способность к реагированию (переключение, предвидение), умение к ритму (воспроизведения, изменения ритма) и прочие способности[40].

особых и специфичных координационных Следствием вырабатывания возможностей, своего рода их конкретностью стало представление «Общие координационные способности». Есть дети, которые обладают одинаково высокими или одинаково низкими показателями координации проявляемой в различных двигательных действиях.

Ha сегодняшний день взаимосвязи различают специальных ряд координационных способностей:

- В перемещениях манипулирования в пространстве отдельными частями тела (перемещения указывания, обвода контура, прикосновения);
- $\checkmark$  В метательных движениях на точность (метания или броски различных предметов в цель: жонглирование, теннис);
- В неодинаково повторяющихся (ходьба, ползание, бег, плавание), а также в ациклических двигательных действиях (прыжки);
- $\checkmark$  В движениях передвижения вещей в пространстве (наматывание шнура на палку, подъем тяжести, перекладывание предметов);
- В баллистических или метательных двигательных воздействиях с установкой на дальность и силу метания (метание диска, гранаты. толкание ядра)[26].

 $\overline{B}$ данную приведенную систематизацию не вошел еще ряд групп координационных способностей, которые принадлежат к трудовым действиям и бытовым операциям. Это вертикальная классификация координационных способностей. В последнее время все без исключения больше прослеживаются случаи, когда дети имеют высокие координационные возможностисогласно к циклическим или же ациклическим локомоциям, однако слабые к метательным движениям на меткость или к спортивным играм по причине неодинакового формирования многообразных специальных координационных уровня способностей. Можно отметить и про проявления специфических координационных способностей, когда дети могут продемонстрировать неплохие результаты в тестах на статическое равновесие. Но могут показать при этом низкие результаты на ориентацию в пространстве, средние результаты на быстроту реагирования в сложных обстоятельствах.

Специальными координационными способностями называют Te детей, которые определяются их готовностью к возможности самому управлению похожими по происхождению наилучшему  $\mathbf{M}$ значению двигательными действиями.

Под общими координационными способностями принято понимать потенциальные и реализованные потенциалы человека, характеризующие готовность к оптимальному управлению многообразными по происхождению и смыслу двигательных действий.

Специфическими координационными способностями рассматривают те возможности индивидуума, которые устанавливают его готовность  $\mathbf{K}$ наилучшему управлению отдельными специфическими заданиями на координацию (равновесие, ориентирование в пространстве, реагирование, статокинетической устойчивости, перестроение двигательной сохранение активности).

Все без исключения перечисленные виды координационных способностей, возможно, продемонстрировать как существующие потенциально. До основы выполнения той ИЛИ другой двигательной деятельности (можно охарактеризовать потенциальными координационными способностями), и как обнаруживающиеся действительно в начале или же в ходе данной деятельности (актуальные координационные способности). Разделение на вероятные и важные координационные способности совершенно справедливо. После того как дети младшего школьного возраста позанимались обусловленное время данными видами спорта и достигли успеха можно сказать об их истинных или жизненных координационных способностях.

Нельзя осознавать термин «Потенциальные способности» как фиксированный предел, вследствие того, что спрогнозировать невозможно подлинно потенциалы вырабатывания у младших школьников разнообразных двигательных и координационных возможностей. Об этом свидетельствует продолжающееся увеличение достижений в многообразных видах спорта (фигурное катание на коньках, гимнастике, спортивных играх).  $\Gamma$ ле координационные способности выступают как один из ведущих условий достижения высоких результатов[27].

Термин «Быстрота» называют способность человека производить движения в наикратчайшее время. Значительная плавность нервных процессов,

сравнительная легкость образования и перестройки отраженных взаимосвязей детей младшего школьного возраста, сформировывают благоприятны е  $\overline{\mathbf{V}}$ требования с целью формирования у них быстроты.

Быстрота считается одним из важнейших физических качеств.

Быстрота вырабатывается в таких упражнениях, которые выполняются с учащением (бег с постепенно возрастающей скоростью, ходьба). Созреванию быстроты оказывают содействие скоростно-силовые упражнения (бросание, прыжки). С целью развития быстроты разумно использовать упражнения, при принимать во внимание физическую готовность детей которых нужно младшего школьного возраста, кроме того их состояние здоровья. В процессе этого качества среди экспертов не имеется взглядов и позиций. Одни что физиологической основой быстроты высказывают идею, считается неустойчивость нервно-мышечного аппарата. Другие полагают, что основную значимость в проявлении быстроты играет маневренность нервных процессов. Исследованиями и разработками подтверждено, что непосредственно быстрота является распределенным двигательным качеством человека. Различают следующие виды скоростных способностей: частота или темп движения, скорость одиночного движения, быстрота реакции. Принято рассматривать простыми формами проявления скоростных возможностей. К скоростным способностям можно отнести:

- Умение как можно скорее набрать предельную скорость и возможность длительно ее сохранять;
- Быстроту исполнения целых двигательных действий.

**Без** исключения все двигательные реакции вырабатываемые человеком разбиваются на категории простые, сложные. Ответ заранее известным движением на заблаговременно известный сигнал (слуховой, визуальный, тактильный) называется простой реакцией. Пример подобного типа реакции считается начало двигательного воздействия старт в ответ на выстрел стартового пистолета в легкой атлетике либо в плавании, также прекращение нападающего или защитного воздействия в единоборстве, во время спортивной

игры при свистке судьи. Быстрота простой реакции предназначается согласно нарекаемому скрытому (латентному) этапу реакции, преходящему отрезку с этапа появления сигнала до момента начала движения. Скрытое время обычной реакции у взрослых не превышает 0.3 секунды.

Сложные двигательные реакции прослеживаются в тех видах спорта, которые определяют непредвиденные и беспрестанные замены ситуации действий (подвижные и спортивные игры, горнолыжный спорт). Временной переры в, истраченный на осуществление одиночного движения (удар в боксе). Умение как можно скорее набрать предельную скорость устанавливают по фазе стартового разгона либо стартовой скорости. В среднем это время составляет 3-Скоростной выносливостью называют и обуславливают по 5 секунды. дистанционной скорости ту выносливость, которая способна как можно дольше подавлять достигнутую максимальную скорость. Проявление форм быстроты движений находится в зависимости от целого ряда факторов:

- Силы мышц;
- Возможности мышц передаваться от усиленного состояния ДО расслабления;
- Положение центральной нервной системы и нервно-мышечного аппарата;
- Возраста и пола;
- Морфологических отличительных черт мышечной ткани и ee композиции (от соответствия стремительных и медленных волокон);
- Амплитуды перемещения (от уровня физической активности в суставах);
- Биологического ритма жизнедеятельности организма;
- Скоростных и естественных способностей человека;
- Энергетических резервов в мышце (аденозинтрифосфорная кислота-АТФ и креатин фосфат-КТФ);
- Возможности к координации перемещений при скоростной работе [25; 26].

С физиологической точки зрения быстрота реакции находится в зависимости от скорости протекания последующих фаз:

- Передачи возбуждения в основную нервную систему;
- Перехода контрольной информации по нервным путям, ее рассмотрения и вырабатывание эфферентного сигнала;
- Выполнения передающего сигнала от центральной нервной системы к мышце;
- Появления возбужденности в сенсоре (слуховом, визуальном, тактильном);
- Возбужденности мышцы и возникновения в ней механизма активности.

Согласно установлению В.П.Филина [23] быстрота это то качество, которое чрезвычайно неодинаково и характерно обнаруживается в многообразных физических действиях человека.

Н.Г.Озолин [13; 15,с. 89] изучил понятие быстроты, как умение осуществлять движение быстро, что считается одним из самых существенных качеств спортсмена.

Термин «Быстрота» в спорте включает в себя следующее: непосредственно скорость движений, частоту их умение к ускорению, быстроту двигательной реакции. Она содействует увеличению длительной работы и осуществлению ее с наиболее высокой скоростью, вследствие этого необходима атлетам, для которых данное качество ординарно не считается ведущим. В многочисленных видах спорта движений обязана поддерживаться на предельном уровне в Для этого определенного времени. необходима специальная течение выносливость. Быстрота может быть общей и специальной. Быстрота движений, частота, а также скорость реакции зависят в существенной мере от спортивной техники. Освоение наиболее подходящей формой уровня перемещений (направление усилий, правильное расположение центра тяжести тела, исполнение инерции, ускорение рычагов) дает возможность осуществлять их быстрее. Однако скорые движения большей частью осуществляются с про явлением высокой мышечной силы (взрывная сила). Вследствие этого

значимость силы мышц в подобной быстроте движений чрезвычайно велика и значительна [7]. Наиболее оптимальными периодами с целью формирования скоростных способностей девочек так и мальчиков является возраст от 6 до 10 лет. Несколько в наименьшем темпе рост различных показателей быстроты длится с 11 до 14-15 лет. К предоставленному возрасту практически завязывается стабилизация результатов в показателях быстроты простой реакции и самой большой частоты движений. Целенаправленные воздействия либо занятия всевозможными видами спорта проявляют позитивное скоростных способностей: возлействие на развитие преднамеренно тренирующиеся располагают преимущество на 6-19% и более, а увеличение результатов может продолжаться до 25 лет.

## 1.2 Подвижные игры как средство развития ловкости и быстроты

Основоположник российской концепции физического воспитания П.Ф.Лесгафт отводил подвижной игре значительное место. Он определял игру как упражнение, с содействием которого обучающиеся готовятся к жизни, фиксировал в таком случае то, что в самостоятельной игровой двигательной деятельности формируются и вырабатываются моральные качества детей, а так же инициатива. П.Ф.Лесгафт свидетельствовал на наличие в подвижной игре определенной цели. Движения, используемые в игре, предварительно постигаются детьми в систематических упражнениях. Форма игры должна отвечать определенным требованиям и целям. Действия в игре должны соответствовать умениям детей младшего школьного возраста управлять собой и своими движениями и вызвать (возвышающее чувство удовлетворения)[23]. У детей младшего школьного возраста своеобразно неутомимое желание играть в игре они проходят тот путь, который совершило человечество от первобытного состояния до современности. Психологи, педагоги, доктора давно обратили внимание на существенное значение подвижных игр для однонаправленного развития детей.[33].

Е.А.Аркин знаменитый школьный врач и специалист в вопросах по воспитанию детей младшего школьного возраста, считал игру массивным средством формирования ребенка, (основным рычагом) воспитания. В его концепциях говорилось то, что игра упрочивает его организм ребенка, вносит в его жизнедеятельность радость, а так же улучшает двигательные возможности.

В.В.Гориневский расценивал подвижную игру как способ формирования личности ребенка. Серьезные условия он предъявлял воспитательной ценности сюжета игры и методу ее проведения. В его работах придавалось колоссальное значение оздоровительному направлению положительных эмоций, ощущаемые, детьми в игре. Веселье и радость, он полагал деятельности, в обязательным условием игровой отсутствие их игра и значение, утрачивает свой смысл поскольку положительные ЭМОЦИИ оздоравливают организм ребенка.

А.В. Кенеман формирование быстроты считал, что и ловкости совершается в подвижных играх с неоднократными повторениями действий. длительное время, а кроме того в отдельных спортивных В ыполняемых упражнениях (катании на велосипеде, качелях). Их характерной чертой считается непрерывно видоизменяющаяся как по напряженности, так и по форме движений деятельность, содержащая минимально необходимые паузы с целью замены водящего, введения дополнительных преград[18].

E.H. Вавилова подмечает, и физические что игры упражнения, развивающие ловкость, обязаны находить место в многочисленных формах физического воспитания. Бег в умеренном темпе используется в гимнастике и вступительной части физкультурного занятия, в отдельных подвижных **BO** играх. В основной части занятия бег может быть с разными заданиями, кроме того включается продолжительное выполнение подскоков, организуются игры с постоянной двигательной деятельностью. В многочисленных подвижных играх, никак не связанных с ловлей, необходимо увеличивать длительность бега, где не требуется быстрого темпа, а, наоборот, поощряется бег ритмичный,

в спокойном, ровном темпе. Это может быть в таких играх как: «Солнышко и дождик», «Найди пару», «Совушка», «Летчики»[9].

Можно привести пример содержания подвижных игр, в которых основой является определенная двигательно-координационная деятельность детей.

Найди пару. Играющие разбегаются по всей площадке, на сигнал «В пары!» находят каждый для себя пару и начинают выполнять перемещения в парах: приседают, кружатся, танцуют. Согласно сигналу «Побежали!» опять бегают по одному. Усложнение:

а) Стараться придумать другие движения;

б) Каждый раз находить новую пару стараться придумать прочие движения. Чье звено быстрее соберется. В различных концах площадки устанавливаются флажки 3-4 расцветок. Дети разделяются на 3-4 звена и приобретают ленточки таких же расцветок, строятся за флажками определенных цветов. Согласно сигналу начинают бегать по площадке, возвысив ленточки вперед (в стороны, вверх). На сигнал «На места!» строятся за флажками соответствующего цвета, затем идут за звеном, которое лучше всех и быстрее построилось. Педагог в это время изменяет места флажков и заново подает знак к бегу.

Поезд. Дети подгруппами (4-5) встают друг за другом - вагончики, перемещаются по сигналу начальника станции (педагог поднимает зеленый жезл) установленным маршрутом, одолевая преграды, а расстояние между ними - спокойным бегом. Уже после того как все без исключения преодолеют преграду 1 раз, поднимается желтый флаг, дети переходят па ходьбу и согласно красному сигналу останавливаются. В зале возможно включить ходьбу или же бег по дощечке, под лазание около дуги или рейки, мостику-качалке. На проход по площадке неплохими преградами предназначаются непосредственные или деревянные горки, бревно, ограниченные дорожки, пеньки. Движения должны быть изучены детьми и осуществляться ими свободно. В этот период можно порекомендовать ребенку роль руководителя станции и объявить остановку на полянке, в бору, у реки,

им будет перемещаться легко. При воспроизведении игры можно где реализовать маршрут перемещения в противоположном порядке. Педагог заблаговременно обдумывает путь передвижения поезда с применением пособий таким способом. для того чтобы гарантировать постоянное перемещение ребят в отсутствие длительных остановок

Автогонки. Играющие разделяются на три подгруппы автогонщиков. Пред любой полосой преград: 4-5 кругов (нарисованные на земле) либо обручи; скамейка или бревно; подвешенный на опоры шнур; лабиринт. В самом начале игры дети осуществляют несколько перемещений: вращают руками перед грудью - заводят двигатель, нагибаются вперед, скользя руками по ногам, накачивают шины, приседают - делают контроль колеса. Согласно сигналу проходят дистанцию друг за другом, каждый принимает автогонщики движение уже после того, как преодолел первое препятствие. Одерживает победу та группа, преодолевшая быстрее и правильнее преграды: круги обегают змейкой; пробегают по скамейке (бревну), не теряя равновесие[9].

1.3 Особенности развития быстроты и ловкости детей младшего школьного возраста

Главную очередь необходимо концентрировать внимание **H<sub>2</sub>** формирование и воспитание ловкости и быстроты, в подробности, на такие компоненты, как чувство равновесия, ритмичность, точность, а кроме того согласованность отдельных движений. При усвоении новых движений выбор отдается методу целостного разучивания[41]. При расчленении движений ребенок теряет его смысл, таким образом, и интерес к нему. Движения рук и ног по отношению друг к другу в пространстве могут быть:

- О дноименными это движения совпадают по направлению (направо отводится правая рука и нога);
- Разноименными реализовываются в различных направлениях (во время напротив). подскоков поднимаются правая рука и левая нога и

могут быть Движения, выполняемые руками либо ногами, однонаправленными (в частности, обе руки подняты вверх), и разнонаправленными (одна рука поднята вверх, другая отведена в  $\alpha$  cropohy).

Движения ног и рук могут быть:

- одновременными (лежа на спине, поднимать и опускать обе ноги сразу);
- поочередными (стоя, руки на поясе, поначалу выставляется на носок одна нога, далее другая);
- последовательными, движения рук или ног следуют одно за иным с отставанием на половину амплитуды (к примеру, стоя, вращательные движения прямых рук: в то время как правая находится наверху, левая внизу, они как бы догоняют друг друга).
- движения тела, головы, рук и ног производятся в трех плоскостях по лицевой, боковой, горизонтальной. Отдельные отношению к телу: соединяются в единое двигательное действие, элементы движения которое делается экономно, не напряженно, пластично и верно.

Проще всего согласовывать движения в то время, если они поочередные и многосторонние; наиболее тяжелы младшим школьникам последовательные перемещения. С целью развития координации в упражнениях для рук и ног следует учитывать нарастание трудности. Кроме того следует предоставлять такие упражнения, в которых как бы обособленно тренируются руки, либо ноги, или туловище, а следом ритмично вводить упражнения, связывающие движения рук, ног и тела.

Поначалу дается комбинация из двух звеньев (поднять руки и подняться на носки). Потом из 3-х и более звеньев (из начального положения, стоя, руки вверх накренить туловище, отводя руки в стороны и выставляя вперед ногу) и, наконец, полезны подобные упражнения, в которых совершается смена направлений движения частей туловища (правая рука в сторону - вверх, в сторону - вниз; то же осуществляет левая рука; либо правая - в сторону, левая в сторону, правая - вверх, левая - вверх)[12].

Пространственные ориентировки в общеразвивающих упражнениях формируются вскоре, так как здесь сразу же участвуют визуальные и кожно мышечные чувства, в то же время упражнения сопровождаются разъяснениями, правилами, приказами педагога. Координация движений неосуществима без пространственной ориентировки, так как она является нужным компонентом, того или иного двигательного воздействия. В усложнении задач, множес тво движений и ускорение темпа все это без исключения нужные требо вания для развития координации [34]. Массовая деятельность некоторых анализаторов первой сигнальной системы  $\overline{B}$ совмещении со второй, дает наилучшие результаты. На первоначальном этапе ориентировками модификация овладения пространственными положения отдельных элементов тела необходимо осуществлять под четким контролем зрения. На втором же этапе детям доступно словесное обозначение различных направлений, но все это по отношению к частям тела самого ребенка. И только лишь на третьем этапе, дети имеют все шансы предопределять назначение по отношению к предметам другим людям. Начинают появляться и к представления о назначении движения по словесному описанию до  $er$ выполнения.

Таким образом. с целью развития пространственных ориентировок целесообразно доставлять следующую последовательность общеразвивающих упражнений:

1. Движения рук, так как они более управляемы, располагаются в наибольшем п оле зрения ребенка (различные варианты упражнений с вытягиванием рук вперед, помахиванием перед собой);

2. Д вижения рук, находящихся отчасти в поле зрения (поднимание вверх, в стороны, назад со сгибанием, вращением в суставах в одном направлении);

3. Движения тела в лицевой, боковой и далее в горизонтальной плоскости;

4. Движения ног вперед, в стороны, назад;

5. Движения различных частей тела по направлению, к каким либо конкретным предметам, следом по слову в названном направлении (повороты в стороны к окну, к двери, потом направо, налево);

6. Движения разных частей тела по направлению к иному ребенку (стоя в колонне, поднимать руки с мячом, передавать его сзади стоящему);

7. Движения, какой то части тела с равномерно возрастающими требованиями к точности и правильности направления, амплитуды и быстроте ориентировки (развести руки в стороны, незначительно выше уровня плеч, выставить прямую ногу вперед одновременно поворачивая носок в сторону; то же в другую сторону; далее выполнить в ускоренном темпе)[9].

Временными ориентировками дети овладевают труднее, чем пространственными. Значительная часть общеразвивающих упражнений деятельно воздействует на становление временных ориентировок, скажем, они ведутся в определенном и обусловленном темпе. С целью становления временных ориентировок упражнения целесообразно давать в следующем:

- 1. Упражнения, которые проводятся в сопровождении слова педагога. При этом указания, команды, акцентирование, а также паузы, выдерживаются в определенном темпе. («присели вниз», «выпрямились»; «в сторону»;  $\langle$ ( $\langle$ OMRQII)
- 2. Отлично известные упражнения делать без помощи других, команда дается лишь для начала упражнения;
- 3. Упражнения, выполняемые под сопровождение музыки;
- 4. Наряду с упражнениями под музыку можно давать упражнения под счет с четким ритмическим и схематическим рисунком («раз -руки в стороны», «два - руки вниз») либо те движения, в которых части ритмически неравномерны (в частности, «раз, два, три - присели», «четыре выпрямились»).

Так как ловкость обусловливается умением скоро преобразовывать двигательную деятельность в согласовании с неожиданно изменяющейся обстановкой, вследствие этого формирование ловкости непосредственно

координационных способностей, связано  $\mathbf{C}$ усовершенствованием пространственных и временных ориентировок. В данных упражнениях предъявляются завышенные требования к вниманию либо к смышлености, а также стремительности реакции, так как условия могут изменяться скоро и нежданно[9].

Координация и ловкость движений станут неосуществимы без развития функции равновесия, ориентирующаяся расположением центра тяжести тела над площадью опоры. Труднее всего удержать равновесие в то время, если выше центр тяжести от площади опоры. Оно находится в зависимости и от предыдущего движения, в случае, силы инерции если затем вытекает статическая поза[9].

Ha наибольшее влияние оказывают следующие функцию равновесия общеразвивающие упражнения:

- Отведение и приставление вперед, в сторону, назад одной ноги с опорой на другую ногу, (попеременно);
- Поднимание одной ноги с опорой на вторую ногу; то же самое с закрытыми глазами; то же самое - с задержкой на одной ноге;
- Приподнимание на носки с близко размещенными ступнями ног; приседание на носки с прямой спиной;
- Повороты (прыгнуть в обруч, повернуться, и тут же выпрыгнуть из него; стоя повернуться вокруг себя, остановиться; то же самое в другую сторону; то же выполнить повороты два раза подряд);
- На пониженной площади опоры (стоя на кубе, присесть и выпрямиться или же стоя на бруске на одной ноге, вытянуть другую ногу вперед).

При проведении исследования координации в движениях Левина А.С. был засвидетельствован её перекрестный характер, находящийся в базе шага тельного рефлекса. Перекрестная координация в движениях ног является более элементарной, примитивной и механической, чем симметричная. Этим подтверждаются итоги исследований о частности детей младшего школьного возраста, которым предлагалось делать прыжки, отталкиваясь сразу двумя

ногами. Приступив к данным прыжкам согласованно заданию, испытуемые затем переходили на последовательные движения, которые обычны для бега.

Проведенные исследования и изучения Ряузова Ю.Л. выявили, что при круговых вращениях рук все без исключения испытуемые функционировали обеими руками симметрично. В случае если правая рука передвигалась по часовой стрелке, то левая же, наоборот, против часовой. В таком случае это означает то, что в работе сразу участвуют симметричные мускулы обеих рук. Движения были недостаточно синхронными, а при увеличении, скорости они переходили в симметричные. Пробы выполнения в горизонтальной плоскости объединенных движений получались с большим трудом. Вероятно, но различия между координациями нижних и верхних конечностей определились в ходе антропогенеза; верхние конечности человека утратили собственную локомоторную функцию и совместно с ней перекрестную координацию, оптимальную лишь при стремительной ходьбе и беге с целью сохранения равновесия тела.

Обсуждая явления переноса навыков и двигательных свойств, В.С. Фарфель приходит к решению того, что выдающуюся ценность обязаны приобретать и заслуживать такие педагогические поступки, которые ставят задачу не только привития конкретных умений, но также и формирования обусловленных обязанностей, обладающих генерализованным значением. К таковым способностям относит выносливость, **OH** быстроту, чувство времени, пространственные чувства, координированность [38]. Обучение и подготовка детей произвольному выполнению координированных действий приумножает вероятность урегулировать и сопоставлять собственные поступки, совершать их с наибольшей экономией сил, а также совершенствует случайное усилие и ослабление мускул, что считается средством познания возможностей личного двигательного аппарата. Данные координационные соотношения реализовываются и исполняются детьми без особенного обучения, а более конкретно и координировано, чем объединенная координация считается

вырабатываемым у детей младшего школьного возраст а, и качеством. приобретенный навык распознаётся крепостью [39].

Для формирования скоростных качеств рассчитывают использовать упражнения в скором и медленном беге, смена бега в максимальном темпе на малые дистанции с переходом на более уравновешенный темп. Осуществление упражнений в различном темпе содействует формированию у детей младшего школьного возраста умения прикладывать многообразное мышечное усилие в согласовании с установленным темпом. В ходе обучения детей главным движениям, прежде всего, развивается быстрота. Развитию быстроты игры, побуждающие ребенка содействуют подвижные  $\mathbf{K}$ подаче предопределенного сигнала или же в игровой ситуации сменить скорость лвижения. В у обучающихся подлинный момент сформировывается двигательная реакция на направление и скорость передвигающегося игрока с учетом расстояния и времени его приближения. Формирование быстроты воздействует на подвижность и статичность нервных процессов, а также вырабатывание пространственных, временных и глазомерных оценок. ребенку сориентироваться обстоятельствах разрешает в изменяющихся окружающей среды. Для детей более присуще склонность к скорым движениям то, что сопряжено с отличительными чертами их организма, отличительными чертами нервной системы (повышенная восприимчивость, быстрая смена процессов возбуждения или торможения). Было подмечено то, что в играх, втягивающих детей, они все чаще добиваются наиболее высоких скоростей, чем, примитивно осуществляя поручение, быстро пробежать дистанцию.

Игры как бы выделяют вероятность открыть запас скоростных способностей детей. Проведенные исследования за детьми, которые играют, представляют то, что они нередко и с большим удовольствием вырабатывают резвые движения. В непосредственной предрасположенности ребят к кратковременным и непродолжительным скоростным движениям нужно оказывать помощь и предлагать им в различных упражнениях на проявление быстроты, это игровые поручения Обучающиеся например, увлекательные и игры.

соревнуются между собой в скорости пере бегания через площадку, а также играют в игры, такие как "догонялки", "ловушки", бадминтон, с большим энтузиазмом катаются на велосипеде, ходят на лыжах. При этом обучающиеся неоднократно воспроизводят полюбившееся ему движение, использует его во всевозможных обстоятельствах, устремляясь осуществить скорее, чередуя его с мгновениями отдыха - догоняет мяч и, подняв его, застывает либо, добежав до скамейки, присаживается на нее. В современной практике акцентируют две задачи в особенности проявления быстроты, нацеленные на формирование возможности стремительными темпами выполнять движение. К первой задаче принадлежит упражнение в стремительном начале движения, умении мгновенно и быстро прореагировать действием на сигнал (словесный или звуковой). Данное свойство следует во многих подвижных и спортивных играх (настольном теннисе, баскетболе и др.), а также на старте в беге, плавании, любых эстафетах. Ко второй задаче принадлежит следующее - это научить обучающихся поддерживать высокий темп движения, (в беге наперегонки, за партнером, при катании мяча, обруча). Подбор подвижных игр и упражнений с целью формирования быстроты обусловливается совместными дидактическими убеждениями. соответствие возрасту, подготовленности ребенка, а также постепенное усложнение заданий и поручений, их повторность. При этом требуется принимать во внимание и единичные характерные для данного качества требования, к которым относятся следующее:

• Во-первых, длительность упражнений на быстроту не должна быть большой, так чтобы под конец выполнения данного упражнения стремительность никак не уменьшалась и, в соответствии с этим, не наставало утомление. Протяженность расстояния  $6era$ ДЛЯ  $\overline{B}$  $10 - 30$ должна превышать стремительном темпе He м. число воспроизведений прыжков 10-12 раз, длительность непрерывного интенсивного бега в играх у детей 7-8 лет до 15-20 сек. Помимо этого, должны быть интервалы отдыха;

- В о-вторых, движение должно быть в существенных чертах освоено ребенком в неспешном темпе. В се без исключения, усилия будут обращены на усвоение действием, а не на скорое его выполнение. Внести корректировки на недостатки в технике движения при его скором выполнении невозможно; длительность упражнений на быстроту должна быть небольшой, для того, чтобы под конец выполнения данного упражнения скорость не снижалась, и не наставало утомление;
- обстоятельством для <sup>B</sup>  $\sim$   $$ третьих, значительным эффективного выполнения скорых движений считается оптимальное положение центральной нервной системы, достигающееся только лишь в то время, если дети не утомлены предшествующей деятельностью. В итоге, игры и упражнения, совершенствующие быстроту, рационально проводить в начале физкультурного занятия или урока;
- В четвертых, упражнения с целью формирования быстроты не должны монотонный характер. Воспроизводить носить ИX следует  $\bf{B}$ многообразных обстоятельствах, с многообразной напряженностью, с усложнениями или же, напротив, сокращением запросов, облегчением поручений. Тогда не будет закрепления, стабилизации скорости, так называемого «скоростного барьера», с трудом преодолевающийся в дальнейшей работе.

Для формирования быстроты рационально применять различные упражнения в размахивании, ударах, взмахе, кружении, а также в метании и толкании легких предметов, поворотах, которые производятся с возможной максимальной частотой.

Таким образом, быстрота формируется в ходе обучения детей младшего школьного возраста существенными движениями. Выполнение упражнений в содействует вырабатыванию многообразном темпе  $\overline{\mathbf{V}}$ летей умения прикладывать всевозможное мышечное старание и напряжение в согласовании установленным темпом. С целью формирования скоростных качеств,  $\mathbf{c}$ предлагается применять упражнения в быстром и медленном беге; а также

чередовать бег в максимальном темпе на короткие дистанции с переходом на более спокойный темп.

## ГЛАВА 2. МЕТОДЫ И ОРГАНИЗАЦИЯ ИССЛЕДОВАНИЯ

#### 2.1 Методика развития ловкости и быстроты

Важными и главными средствами воспитания ловкости являются физические упражнения увеличенной координационной сложности, кроме того элементы содержащие новизну.

Сложность физических упражнений допустимо, в случае если увеличить за конфигурации пространственных. счет временных  $\overline{M}$ статических характеристик. Кроме того за счет внешних обстоятельств, видоизменяя порядок расположения снарядов их массу, высоту. Изменяя область опоры или, преумножая ее маневренность в упражнениях на равновесие. Сочетая двигательные навыки, сочетая ходьбу с прыжками, бег, ловлю предметов, выполняя упражнения по сигналу или за ограниченный промежуток времени.

Значительное воздействие на формирование ловкости выражает осваивание правильной техники естественных перемещений (метание, прыжки в длину, в глубину, в высоту), а также бег, лазание [26].

Общую и специальную категорию средств составляют упражнения  $\mathbf{c}$ преимущественной тенденцией на отдельные психофизиологические функции, которые управляют и регулируют двигательные действия. К ним относят упражнения по выработке чувства пространства, времени, степени развиваемых мышечных усилий. Специальные упражнения с целью улучшения координации движений разрабатываются с учетом особенности избранного вида спорта, специальности. Это координационно подобные упражнения с техникотактическими действиями в данном виде спорта либо с трудовыми действиями. Упражнения, которые ориентированы на формирование  $\boldsymbol{\mathrm{M}}$ развитие координационных способностей эффективны, пока они не начнут выполняться автоматически. Вслед за тем они станут терять свое значение, потому что любое выученное до навыка и реализуемое в одних и тех же постоянных

обстоятельствах двигательное действие никак не будет стимулировать дальнейшего развития координационных способностей.

Выполнение координационных упражнений подобает составлять план на первую половину основной части занятия, так как они быстро приводят к утомлению и усталости организма.

Методы развития ловкости.

В современной практике для развития ловкости детей младшего школьного возраста используются различные методы.

По показателям стандартизации либо варьирования влияний на занятии, внеклассных занятиях. акцентируют способы тренировке, стандартно повторного  $\overline{M}$ изменчивого переменного упражнения. Например, координационные способности, выражающиеся в циклических локомоциях или относящиеся к метательным движениям с акцентом на меткость и методах генерализованного упражнения.

Первые применяются с целью формирования ловкости детей младшего школьного возраста при разучивании новых непростых в координационном отношении двигательных действий, освоить которые можно после ряда многократных повторений их в относительно обычных обстоятельствах. Согласно взгляду большинства исследователей и практиков вторые способы являются главными и значимыми для формирования координационных способностей. Способы вариативного, переменного упражнения ДЛЯ вырабатывания координационных способностей можно показать  $\mathbf{B}$ ДВУХ основных альтернативах:

- Методы строго регламентированного варьирования;
- Методы не строго регламентированного варьирования.

К первоначальным можно отнести три категории методических способов.

К данной группе относятся формы привычного моторного воздействия или приемы строго заданного варьирования отдельных данных:

- Перемена тенденции перемещения;
- Перемена ритма перемещения;

Видоизменение силовых компонентов (;  $\bullet$ 

Перемена исходных положений (.  $\bullet$ 

К способы обычных следующей группе можно отнести выполнения двигательных действий в непривычных сочетаниях:

Сочетание двигательных действий;

Усложнение обычного воздействия дополнительными движениями.

К следующей категории относятся способы внедрения внешних обстоятельств:

Осуществление изученных двигательных действий уже после раздражения вестибулярного аппарата (;

Употребление многообразных контрольных раздражителей, которые требуют экстренной перемены действий;

Усложнение перемещений с помощью заданий типа жонглирования[29]. Методы не строго регламентированного варьирования охватывают следующие приближенные приемы:

Изменение, объединенное с использованием в тренировке непривычных снарядов, инвентаря, оборудования;

Варьирование, которое связанно с применением необычных условий естественной среды:

Исследователям не понятно, какие из методических способов, которые имеют отношения к методам вариативного, переменного упражнения, являются наиболее действенными вырабатывания  $\boldsymbol{\mathrm{M}}$ результативными ДЛЯ И совершенствования координационных способностей летей младшего школьного возраста.

В первую очередь зависит от задач, решаемых на занятии достоверностей школьного образовательного учреждения и инструктора по физической культуре, педагогов, а кроме того подготовленности обучающихся их индивидуальных особенностей, возраста, пола, анатомо-физиологических черт и иных условий.

Метод, который существенно воздействует на проявление координационных способностей называют метод или принцип направленного сопряжения.

Нацеленное сопряженное улучшение координационных способностей, а так же фаз техники и технико-тактических действий, координационных способностей и кондиционных способностей, технической и физической подготовки. Как показали результаты изучений, прежде всего в большом спорте считается весьма перспективным. Однако данный метод недостаточно целенаправленно используют в практике физического воспитания обучающихся.

Методы развития быстроты

В настоящее время различают пять существенных методов развития быстроты:

1. Методы строго регламентированного упражнения:

Методы вариативного, переменного упражнения с варьированием

скорости и ускорений по заданной программе. При использовании данного метода чередуют движения с высокой интенсивностью (в течение 3-5 секунд) и движения с меньшей интенсивностью, вначале наращивают скорость, далее поддерживают ее, затем тормозят ее. Все это повторяют несколько раз подряд.

Повторный метод. Длительность выполнения задания такова, что в течение этого времени поддерживается предельная быстрота (обычно 6-10 секунд). Интервал отдыха между упражнениями должен обеспечивать наибольшую готовность к работе (25 секунд. - 5 мин., в зависимости от характера упражнений и состояния спортсмена). Упражнения ДОЛЖНЫ выполняться с предельной либо, с максимальной скоростью. Выполнять задания следует в ответ на сигнал (предпочтительно зрительный), а также на быстроту отдельных движений. Разновидности повторного метода при развитии быстроты по Н. Г Озолину [13; 15, с.48].

2. Соревновательный метод. Данный метод используется в форме различных состязаний (эстафеты, тренировочных гандикапы  $\sim$   $$ уравнительные соревнования) и финальных соревнований [11;26].

3. Сопряженный метод. (Метание гранаты, прыжок в длину с утяжеленным поясом. бег с манжетами).

4. Игровой метод. Заключается в выполнении упражнений на быстроту в подвижных играх, а также специальных эстафетах.

5. Метод круговой тренировки. Подбирают такие упражнения, при выполнении которых, участвуют основные группы мышц и суставы.

Обширное употребление в развитии и совершенствовании ловкости и быстроты младших школьников занимают игровой, а также соревновательный методы. Большинство упражнений, рекомендованных для развития ловкости И быстроты, можно провести по этим методам[32].

Средства развития быстроты

1. Упражнения, направленно воздействующие на отдельные компоненты быстроты.

2. Упражнения сопряженного воздействия.

3. Упражнения комплексного, разностороннего воздействия на все основные компоненты быстроты (спортивные  $\overline{\mathbf{M}}$ подвижные игры, эстафеты. единоборства).

2.2 Организация исследования

Целью исследования: изучить развитие ловкости и быстроты детей младшего игровой деятельности процессе физического ШКОЛЬНОГО возраста  $\, {\bf B}$  $\mathbf{B}$ воспитания.

Задачи исследования:

1. Рассмотреть понятие «ловкость и быстрота», определить их значение для физического развития, факторы, влияющие на развитие детей младшего школьного возраста.

2. Изучить средства и методы ловкости и быстроты у детей младшего школьного возраста.

Разработать (подобрать) и апробировать комплекс подвижных игр,  $3<sub>1</sub>$ обеспечивающих успешность развития ловкости и быстроты у детей младшего школьного возраста.

При написании работы использованы:

- Анализ научно-методической литературы;
- Педагогическое наблюдение;  $\bullet$
- Педагогические контрольные испытания (тестирование);
- Педагогический эксперимент.

Исследование базе Муниципального бюджетного проводилось на общеобразовательного учреждения Ханты-Мансийского района «Средняя общеобразовательная школа п.Луговской». В данном исследовании принимали участие дети младшего школьного возраста, которые представляли две группы (контрольная и экспериментальная). В каждой группе находилось по 10 человек. Все дети, которые принимали участие в исследовании, имели допуск врача к занятиям физическими упражнениями и отнесены к основной медицинской группе.

# ГЛАВА 3. ОРГАНИЗАЦИЯ И МЕТОДИЧЕСКИЕ ОСОБЕННОСТИ РАЗВИТИЯ ЛОВКОСТИ И БЫСТРОТЫ ПОСРЕДСТВОМ ПОДВИЖНЫХ ИГР У ДЕТЕЙ МЛАДШЕГО ШКОЛЬНОГО ВОЗРАСТА

 $3.1$ Исследование уровня развития ловкости и быстроты у детей младшего школьного возраста на начальном этапе исследования

Исследование проводилось на базе Муниципального бюджетного общеобразовательного учреждения Ханты-Мансийского района «Средняя общеобразовательная школа п.Луговской». В данном исследовании принимали участие дети младшего школьного возраста, которые представляли две группы (контрольная и опытная). В каждой группе находилось по 10 человек. Все дети, которые принимали участие в исследовании, имели допуск врача к занятиям физическими упражнениями и отнесены к основной медицинской группе. Исследование проходило в три этапа.

Первый этап (констатирующий этап исследования) 21.05.2018 г. – 01.06.2018. – позволил обусловить исходные данные об уровне развития быстроты и ловкости у детей младшего школьного возраста.

Задачи первого этапа исследования:

1. Подобрать контрольные тесты, характеризующие уровень быстроты и ловкости детей младшего школьного возраста;

2. Выявить исходный уровень развития быстроты и ловкости у детей младшего школьного возраста:

3. Подобрать подвижные игры, направленные на развитие быстроты и ловкости у детей младшего школьного возраста.

Подбор тестов, определяющие уровень развития у детей, осуществлялся с анализа научной и методической литературы по помощью проблеме исследования, подвергалась рассмотрению научно-методическая литература по теории и методике физического воспитания и спорта. Испытуемым были предложены следующие контрольные испытания [тесты][8].

Тест 1. Челночный бег 3 раза по 10 м

Цель: установить способность быстро и точно преобразовывать свои действия в соответствии с требованиями неожиданно модифицирующейся

обстановки.

Процедура тестирования:

Тестируемый встает у контрольной линии, по сигналу «марш» (в данное время педагог включает секундомер) трехкратно осиливает 10- метровую дистанцию, на которой линии расположены кубики по прямой (5 шт.). Тестируемый обегает каждый кубик, никак не задевая его. Закрепляется общее время бега[37].

Тест 2. Быстрый бег с высокого старта 30м.

Цель: Обусловить скоростные качества в беге на 30 м. с высокого старта.

Процедура тестирования:

На ровной, гладкой, прямой дорожке (протяженность дорожки не менее 40 м) обозначают черту старта и через 30 м линию финиша. За чертой финиша на дистанции 5-6 м устанавливают флажок яркого цвета или какой - либо другой ориентир. Ребятам предоставляется задание пробежать данную дистанцию, предельно возможной никак He замедляя движения.  $\mathbf c$ скоростью. Представляется проводить забеги парами. Педагог с секундомером встает сбоку на линии финиша, его ассистент с флажком у исходной стартовой линии и помогает педагогу в осуществлении забегов. По команде ассистента "На старт!" ребята подходят к черте и встают лицом по направлению бега, отставив одну ногу назад. Согласно указанию

«Внимание!» ассистент поднимает флажок кверху, при этом участники немного сгибают обе ноги, а также наклоняют туловище чуть вперед. Согласно указанию «Марш!» ассистент стремительно опускает флажок вниз, а в это время педагог включает секундомер. Участники бегут в полную силу до ориентира. Секундомер выключается только тогда, когда участники пересекают грудью линию финиша. Достоверность измерения вплоть до 0,1 сек. Детям

предоставляется 2 попытки. Затем закрепляется наиболее оптимальный результат[37].

Тест 3. Бег на 10 метров с хода.

Цель: Оценить скоростные качества ребенка и его реакцию.

Процедура тестирования:

На асфальтированной дорожке намечаются линии старта и финиша. За линией финиша (на расстоянии 6-7 м от нее) устанавливается ориентир (яркого цвета предмет - кегля, кубик, флажок и т.п.), делается это для того, чтобы участник, когда пересечет линию финиша, не совершал дерзкой остановки. Предлагается 2 попытки, с интервалом отдыха между ними 5 минут.

Тестируемый согласно указанию «на старт» подходит к черте и принимает удобную позу. Педагог стоит сбоку от линии старта с секундомером. Уже после взмаха флажком тестируемый выполняет разбег. В момент пересечения линии старта педагог включает секундомер и отключает его тогда, когда тестируемый добегает до линии финиша. Закрепляется наиболее лучший результат из двух попыток.

Тест 4. Отбивание мяча от пола

Цель: определить ловкость, скорость реакции, устойчивость позы.

Процедура тестирования:

Тестируемый стоит в исходном положении (ноги на ширине плеч) и одной рукой отбивает мяч от пола максимальное количество раз (руки возможно чередовать). Не допускается сходить с места при выполнении задания. Предоставляется две попытки. Закрепляется наилучший результат из двух попыток[37].

Контрольные нормативы уровня развития быстроты и ловкости представлены в таблице 1.

Таблица 1

Контрольные нормативы для определения уровня развития быстроты и ловкости у детей младшего школьного возраста (по Тарасовой Т.А.)

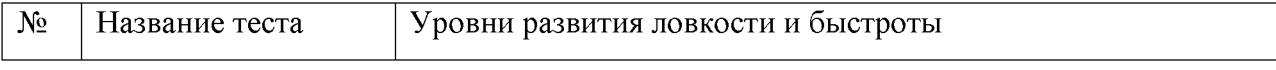

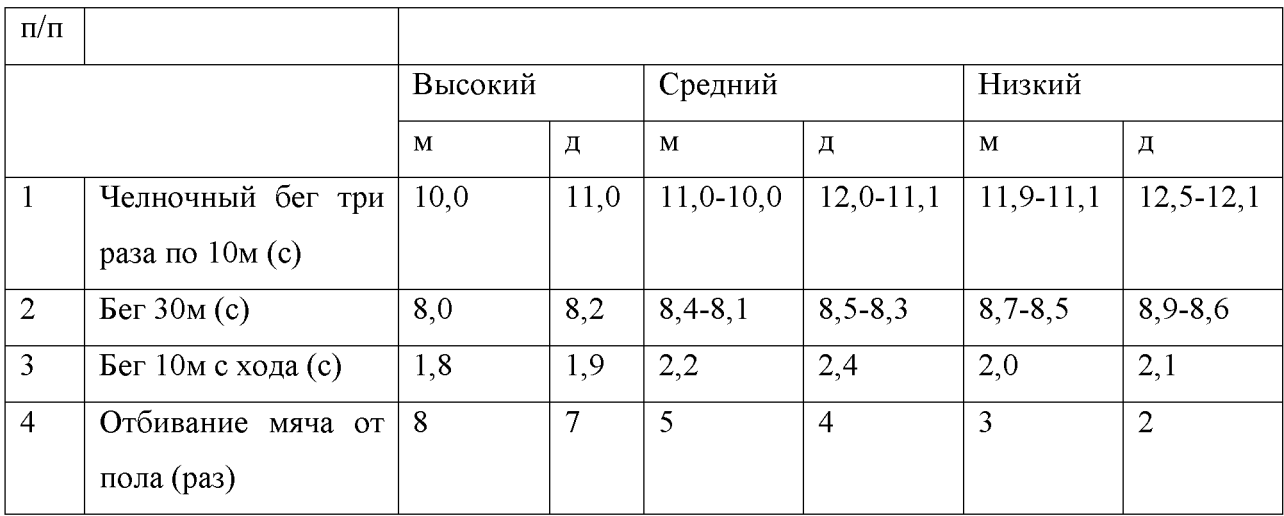

## Результаты констатирующего исследования представлены на рисунках 1,2,3,4:

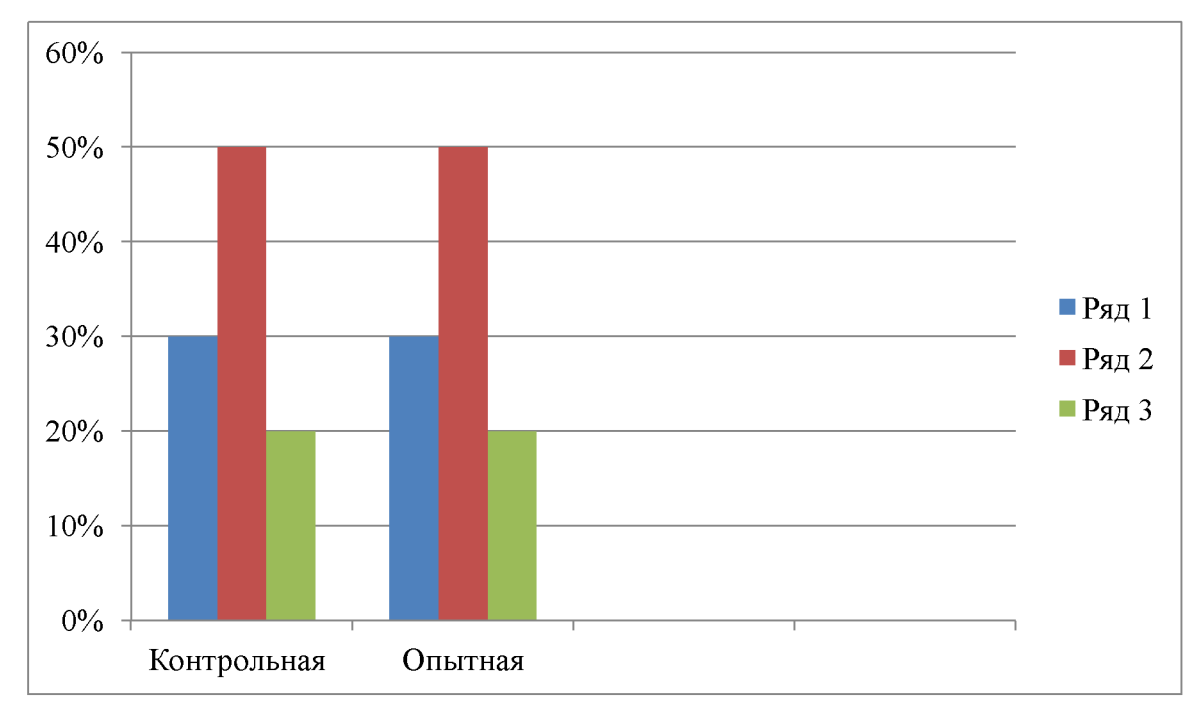

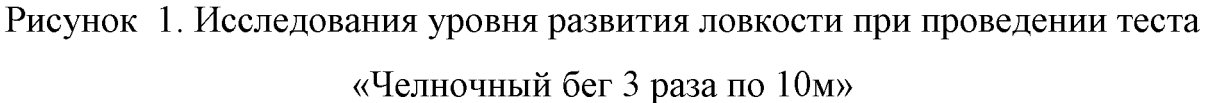

Анализируя показатели данного рисунка, следует отметить то, что при проведении тестирования, наибольшая часть испытуемых показала средний уровень развития ловкости.

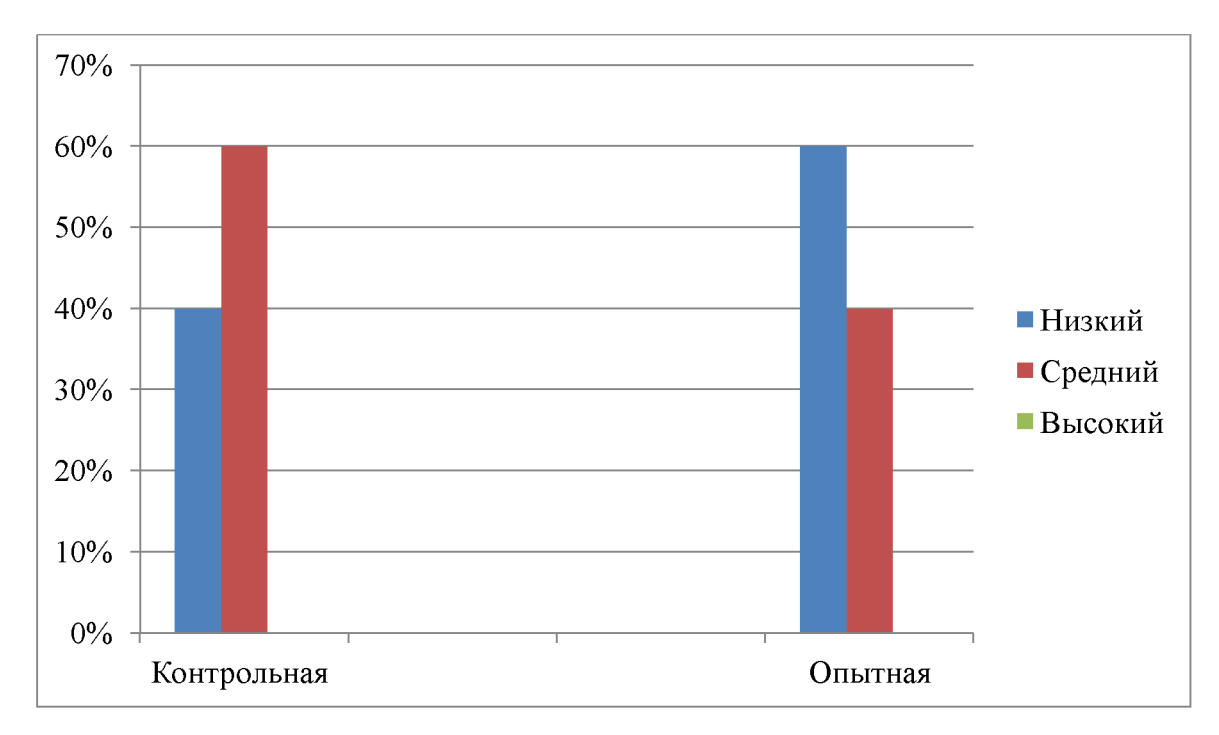

Рисунок 2. Исследования уровня развития быстроты при проведении теста «Бег  $30M$ »

Проанализировав сведения данного рисунка, составленного на основе проведенного теста, можно отметить, что у наибольшего количества детей наблюдается низкий уровень развития быстроты.

Таблица 2

Уровень развития быстроты и ловкости у детей контрольной и опытной групп

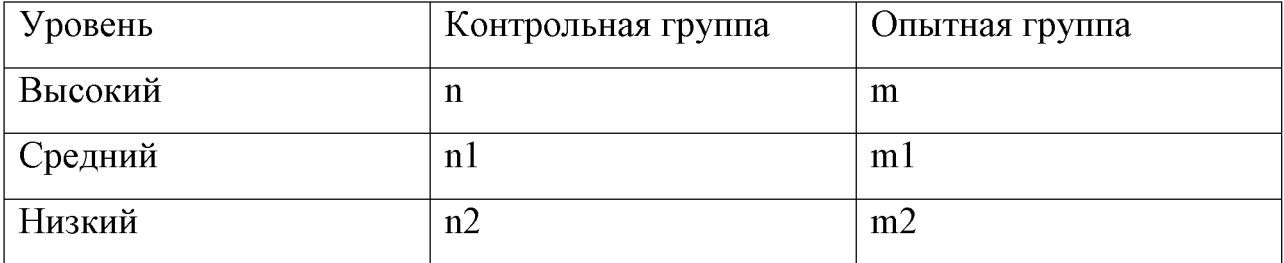

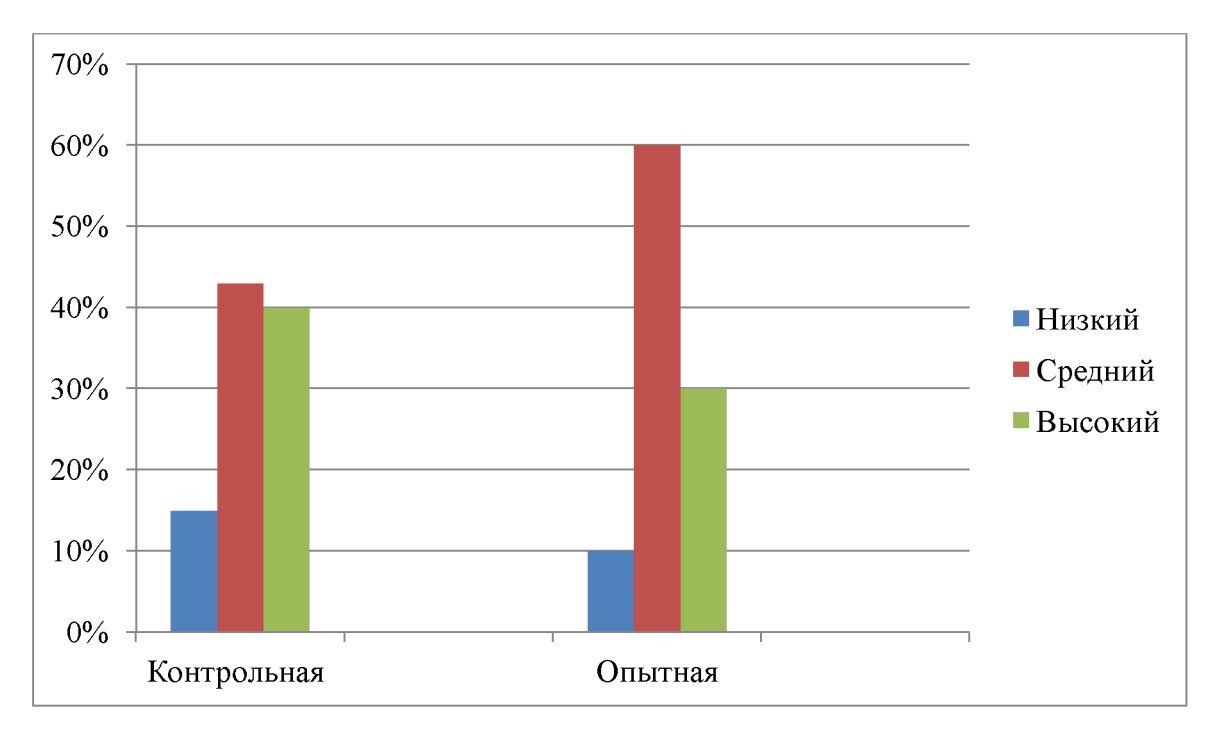

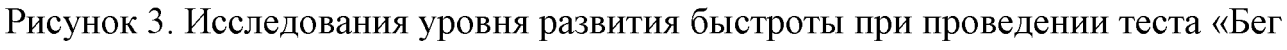

```
на 10 м с хода»
```
Таким образом, на первоначальном этапе исследования, видно, что результат тестирования различен. Дети показали средний уровень развития быстроты.

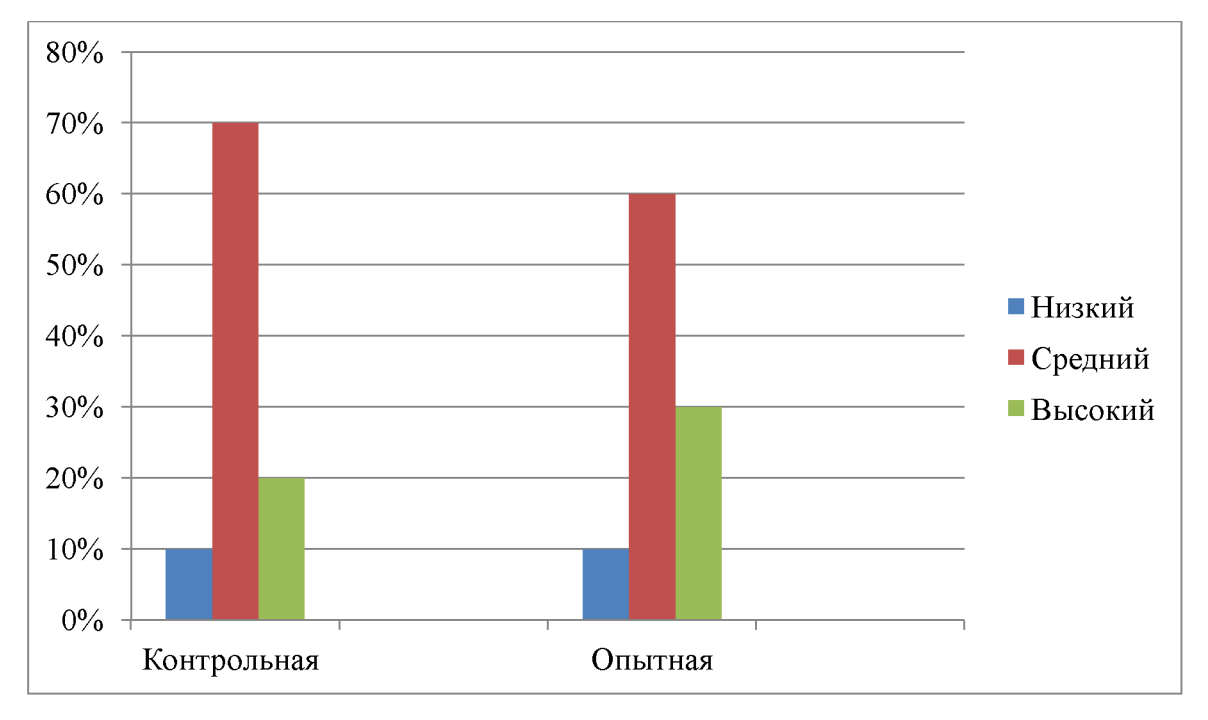

Рисунок 4. Исследования уровня развития ловкости при проведении теста

«Отбивание мяча от пола»

Опираясь на полученные результаты, следует отметить, что дети контрольной и опытной групп, принявшие участие в исследовании, показали средний уровень развития ловкости. Исходя из полученных данных, можно сделать следующий вывод: среди испытуемых наибольшее количество детей имеет средний уровень развития быстроты и ловкости. Анализ данных результатов позволил сделать вывод о необходимости разработки комплекса подвижных игр. направленных на развитие быстроты и ловкости у детей младшего школьного возраста.

3.2. Организация педагогической работы по развитию быстроты и ловкости у детей младшего школьного возраста и анализ полученных результатов.

Второй этап исследования 02.06.2018г. – 17.06.2018г.

На формирующем этапе исследования велась совместная работа с педагогом, нами были выбраны такие игры, содержание которых отвечало, в первую очередь, развитию быстроты и ловкости, и было доступным, и в то же время интересным для детей, а также разработан перспективный план применения подвижных игр. Двигательные задания в этих играх усложнялись постепенно. При составлении перспективного плана нами учитывалось следующее: время года, место для проведения для игр, т. е. спортивный зал либо спортивная площадка на улице, а также физическая подготовленность детей (Приложение 2). В содержание формирующего этапа педагогического исследования были включены беседы из учебно-методических пособий. В опытной группе организовывалась двигательная деятельность 3 раза в неделю во второй половине дня, длительность которых не превышала 30 минут. В двигательную деятельность включались подвижные игры, разработанные на основе примерной общеобразовательной программы. Для развития быстроты и ловкости такие игры как «Мы веселые ребята»; «Догони свою пару»; «Второй лишний»; «Свободное место»; «У ребят порядок строгий»; «Быстро возьми и

быстро положи»; «Веселые соревнования»; «Мороз - красный нос» При проведении занятий в играх чередовалась нагрузка и отдых. Также подвижные игры неоднократно повторялись и закреплялись на зарядках, прогулках и в самостоятельной деятельности детей.

Особенное внимание уделялось детям, которые показали незначительный развития быстроты ловкости. Этим уровень  $\overline{\mathbf{M}}$ детям предлагались индивидуально дополнительные упражнения, задания  $\boldsymbol{\mathrm{M}}$ также ИМ предоставляли возможность привлекать к организации сбора на игру, их определяли на роли водящих в игре, организовывали игры небольшими подгруппами, в которых непременно входили эти дети. На подготовительном этапе, с детьми проводились беседы на тему «Что такое быстрота и ловкость?», «Что такое быстрые, ловкие движения?», «Чтобы быть быстрым и ловким надо уметь...», др. Кроме того были продуманы способы сбора на игру. Для этого использовались разнообразные зазывалки, ребятам предоставляли поручения собрать остальных на игру (Приложение3). Заранее изготавливали атрибуты для игры (к примеру, для игры «Два мороза» - шапочки синего и красного цвета»), знакомились с правилами игры и ее сюжетом. В процессе разъяснения перед детьми ставилась игровая цель, а также раскрывалась очередность игровых действий, игровые правила и сигнал. С помощью наводящих вопросов проверяли, как дети уяснили игру. Объясняли ход взаимодействия водящего и других играющих детей. На обучающем этапе мы организовывали игру вместе с детьми. При помощи считалок выбирали водящего, либо определяли сами, в зависимости **OT** индивидуальных особенностей  $\mathbf{M}$ физиологических способностей детей. В ходе игры особое внимание уделялось на выполнение правил. После игры совместно с детьми обсуждали, что удалось, что никак не все ли правила были соблюдены. получилось, а также Затем игра переключалась в самостоятельную деятельность детей. На данном этапе мы в основном выступали наблюдателями игры. Предоставляли детям без помощи других сделать выбор водящего и распределить роли в игре. При появлении трудностей и расхождений в процессе игры, мы принимали руководство игрой

на себя.

На этапе творческой игры ребятам предоставлялась возможность придумывать усложнение правил самим, внедрению новых ролей, и кроме того изготовлению атрибутов для игр. Подобная тактика усложнения правил дала возможность нам поддерживать заинтересованность детей  $\overline{\mathbf{K}}$ ланной игре. Наибольшую заинтересованность у детей вызывали игры, в которых они сами усложняли правила, вводили новые роли, готовили атрибуты. В ходе игры ребята тщательно следили за соблюдением правил. По такой же структуре проходили остальные игры. На занятиях ребятам предлагались игры на совершенствование двигательных навыков, игры согласно предпочтению, и кроме того одна новая Таким образом, при проведении подвижных игр, формировалась игра. атмосфера радости, игры вызывали у детей позитивные эмоции и чувства, что хорошо отображалось в формировании не только быстроты и ловкости, но и абсолютно всех физических качеств детей.

Третий этап исследования (контрольный этап исследования) 18.06.2018 г.-01.07.2018 г. состоял из итогового тестирования контрольной и опытной групп детей младшего школьного возраста принимавших участие в исследовании. После проведения формирующего этапа эксперимента по работе, направленной на формирование быстроты и ловкости, детям опытной и контрольной групп были предложены те же самые контрольные задания, характеризующие уровень развития быстроты и ловкости. Протоколы оценки развития быстроты и ловкости после проведения второго этапа исследования в обеих группах представлены в (Приложении 4).

Полученные результаты представлены на рисунках 5,6,7,8 и выглядят следующим образом.

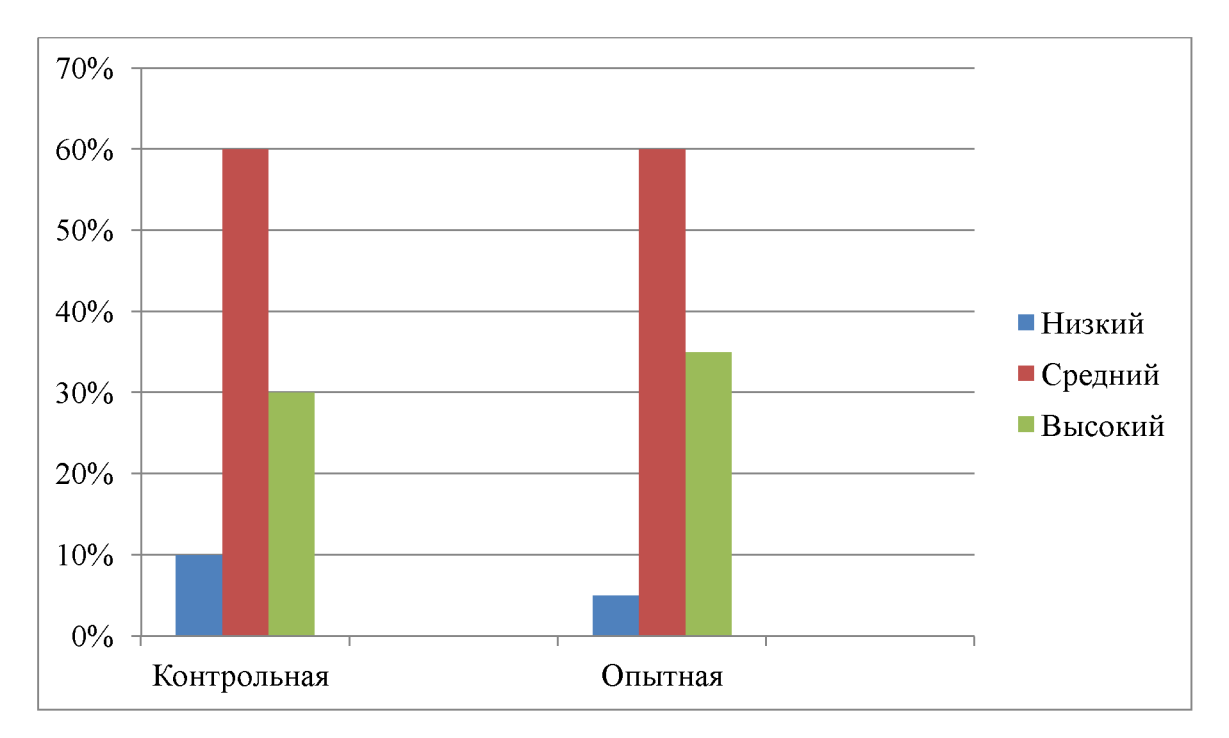

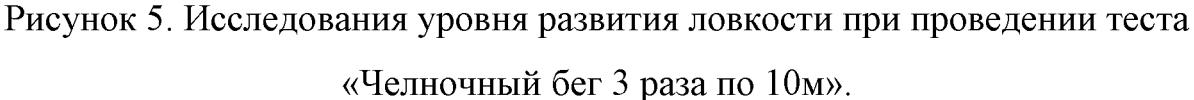

Проанализировав сведения данного рисунка контрольном на этапе, составленного на основе проведенного теста, видно, что у детей обеих групп снизился низкий уровень развития ловкости.

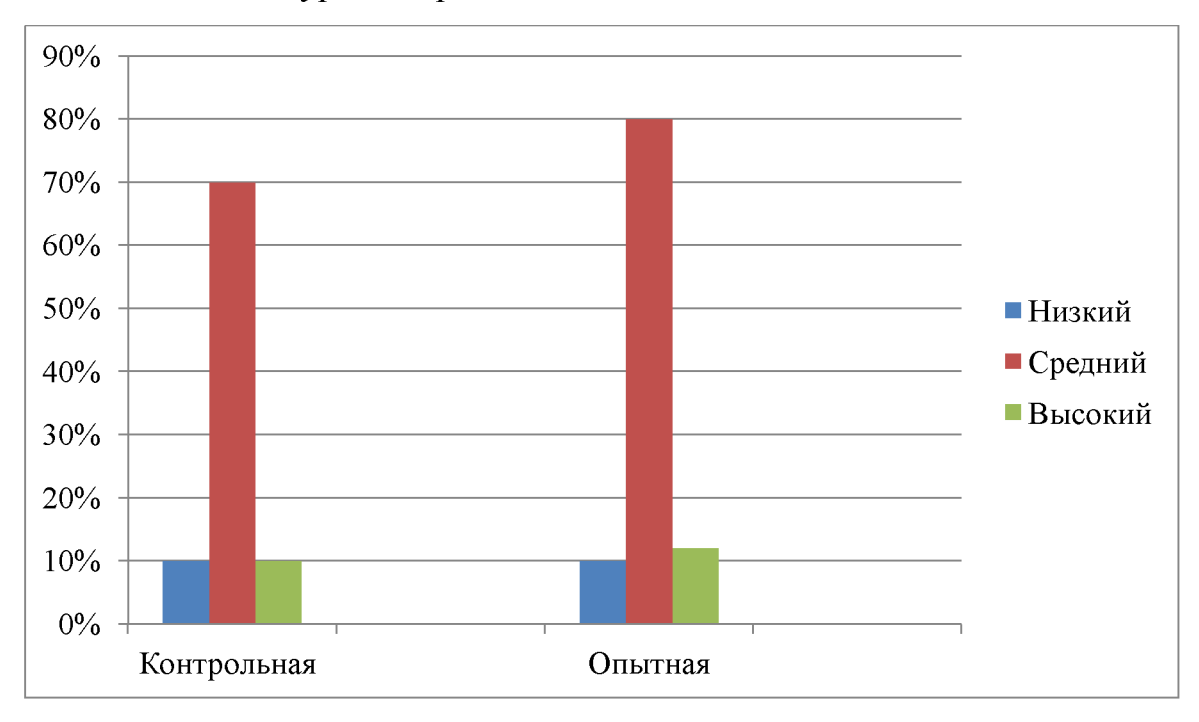

Рисунок 6. Исследования уровня развития быстроты при проведении теста «Быстрый бег с высокого старта 30м».

Рассматривая показатели данного рисунка, можно отметить, что процент детей, показавших высокий уровень развития быстроты в опытной группе,

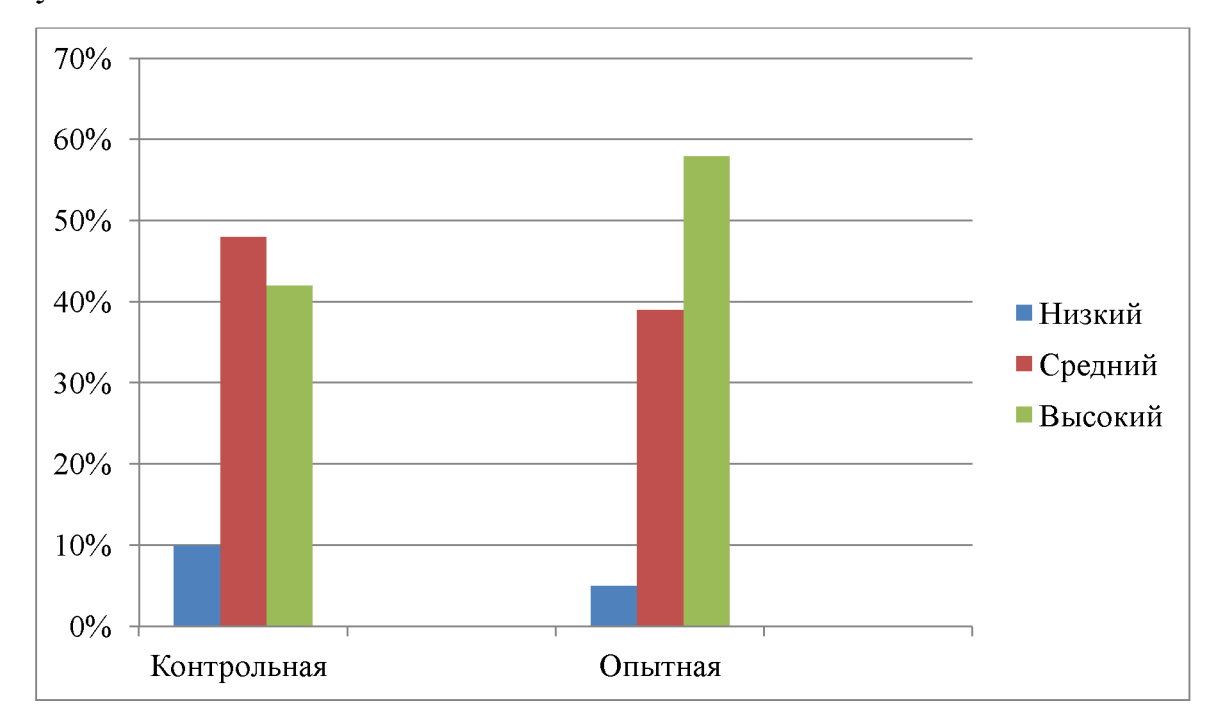

увеличился.

Рисунок 7. Исследования уровня развития ловкости при проведении теста «Бег на 10м с хода».

Анализируя показатели данного рисунка, следует отметить то, что при тестирования на контрольном этапе исследования, высокий проведении уровень развития быстроты в опытной группе увеличился.

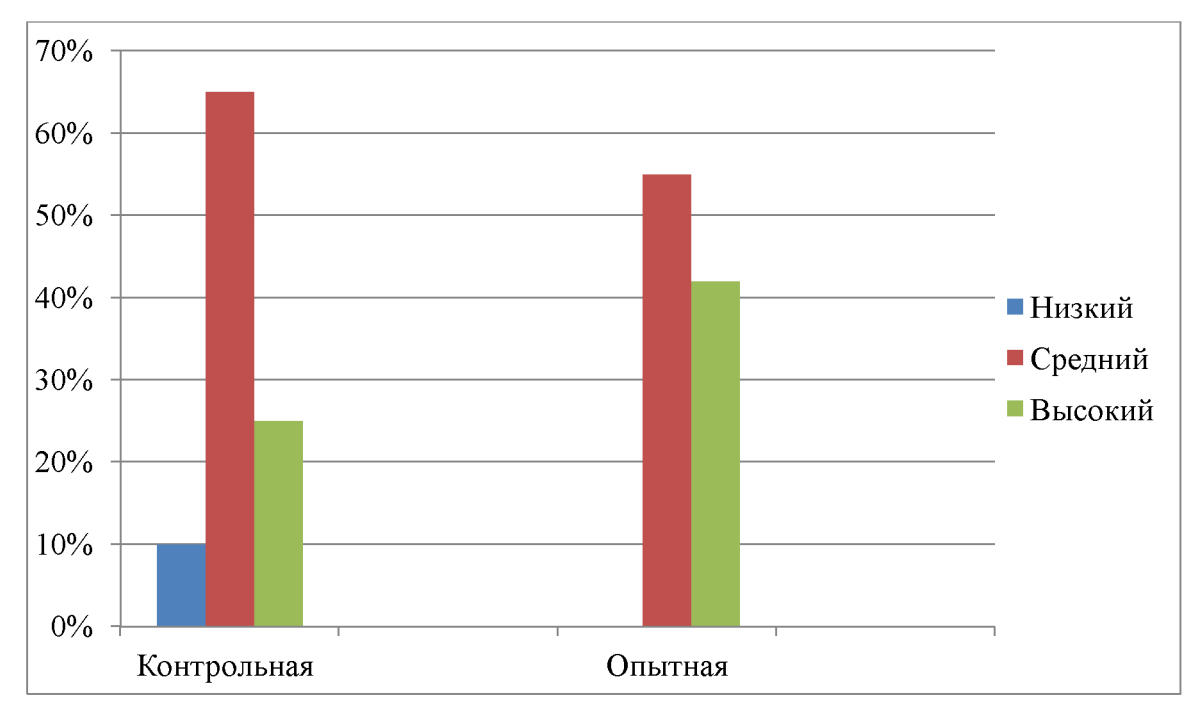

Рисунок 8. Исследования уровня развития ловкости при проведении теста «Отбивание мяча от пола».

По полученным результатам контрольного этапа уровень развития ловкости в контрольной и опытной группе отличается. В опытной группе увеличилось количество детей, показывающих высокий уровень развития ловкости.

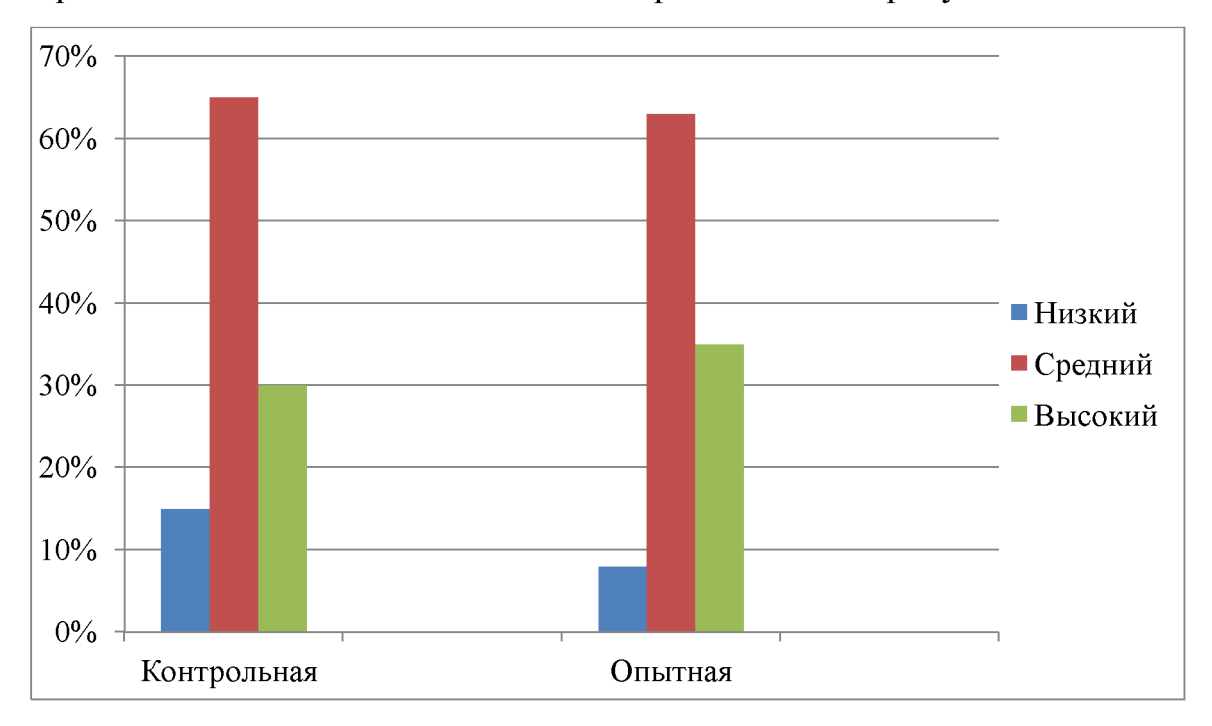

Сравнительный анализ исследования представлен на рисунке 9.

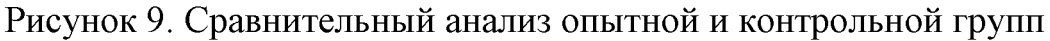

```
в процессе исследования.
```
Темпы прироста физических качеств рассчитываются по формуле В.И. Усакова:

$$
W = 100 [ (V2 - V1),S x (V1 + V2)
$$

где W - темпы прироста физических качеств,

V1 - исходные показатели,

V2 - конечные показатели.

Сравнительный анализ результатов констатирующего и контрольного этапа исследования свидетельствует об изменениях показателей у детей опытной группы, которые повысились на 9 %, где проводилась целенаправленная работа над развитием ловкости и быстроты посредством подвижных игр.

### **ЗАКЛЮЧЕНИЕ**

Физическое воспитание детей младшего школьного возраста занимает большую роль. Вследствие целенаправленного педагогического влияния укрепляется здоровье ребенка, происходит подготовка физиологических формируются движения. функций организма, усиленно двигательные способности физические качества, необходимые  $\mathbf{M}$ ДЛЯ всестороннего гармоничного развития личности.

Выбранная актуальна, формирование нами тема двигательных способностей занимает существенную роль в физическом воспитании детей младшего школьного возраста. Практика показывает то, что многие дети никак не могут достичь высоких результатов в беге, прыжках метании не потому, что им мешает плохая техника движений, а главным образом по причине недостаточного формирования ключевых двигательных качеств - силы, быстроты, ловкости, выносливости, гибкости, скорости. В этом аспекте, обозначают как результативный подвижные игры  $c\pi$ oco $\sigma$ физической подготовленности. Целенаправленное, методически обдуманное управление подвижной игрой существенно улучшает и активизирует деятельность детей. В процессе написания работы была изучена научная, педагогическая И методическая литература. Многие ученые рекомендуют включать подвижные игры, которые развивают одновременно быстроту и ловкость, не только в физкультурные занятия в школе, но и в ежедневную деятельность детей. В теоретической части работы, на основе исследования специальной литературы мы проанализировали, выявили и охарактеризовали:

• Быстроту и ловкость, как физическое качество;

- Подвижную игру как средство формирования и развития физических качеств: задачи и значение;
- Психофизиологические характерные черты развития детей младшего школьного возраста;

В практической части исследования включались констатирующий, формирующий и контрольный этапы исследования. Констатирующий этап исследования показал, что у детей доминирует средний уровень развития быстроты и ловкости. Полученные результаты стали причиной для разработки комплекса и перспективного плана деятельности с детьми по развитию быстроты и ловкости в подвижных играх.

На формирующем этапе исследования нами была выполнена деятельность по разработанному плану. Особенное внимание уделялось детям, показавшим уровень развития быстроты и ловкости ниже среднего. Для этого мы предоставляли им индивидуальные дополнительные задания и упражнения, привлекали к организации сбора на игру, назначали на роли водящих, также организовывали игры малыми подгруппами, в которые непременно входили данные дети. Работа в рамках формирующего этапа исследования предоставила очевидные положительные результаты: в процессе контрольного этапа исследования существенно увеличилось количество детей, показывающих высокий уровень развития быстроты и ловкости.

Особая ценность ПОДВИЖНЫХ **ИГР** заключается  $\overline{B}$ возможности одновременного воздействия на моторную и психическую сферу личности занимающихся. Высокая эмоциональность игровой деятельности позволяет воспитывать умение контролировать своё поведение, способствует появлению как активность, настойчивость, решительность, таких черт характера, коллективизм. Игровая деятельность способствует гармоничному развитию опорно-двигательного аппарата, т. к. в работу могут быть вовлечены все мышечные группы, а условие соревнования требуют от участников довольно больших физических напряжений. Игры содействуют и нравственному воспитанию. Уважение к сопернику, чувство товарищества, честность в

спортивной борьбе, стремление к совершенствованию все эти качества могут успешно формироваться под влиянием занятий подвижными играми.

образом, при соблюдении требований методики и учете Таким физического формирования детей младшего школьного возраста, при осуществлении индивидуального подхода подвижные игры являются важным средством развития быстроты и ловкости.